```
improveimage[list_List] := Grid[Table[{i, improveimage[i]}, {i, list}]]
improveimage[pic_Image] :=
 Module{imgd = ImageData[pic], n, m, boxsize = 12, normavg, imgnorm, improvedimage},
  n = Dimensions[imgd][[1]];
  m = Dimensions[imgd][[2]];
  \frac{1}{2} EXECUTE: Apply \begin{bmatrix} \text{Function} \left[ \frac{\text{Norm}[\{\text{H1, H2, H3}} \} \right] \end{bmatrix}3
                                                     , imgd, {2};
  normavg = Table[Mean@Mean[
       imgnorm[[Max[1, i - boxsize] ;; Min[n, i + boxsize],
        Max[1, j - boxsize] ;; Min[m, j + boxsize]] ]], {i, 1, n}, {j, 1, m}];
  improvedimprovedimage = Table[If[imgnorm[[i, j]] > -0.18 *normavg[[i, j]]^4 + 1.2 *normavg[[i, j]],
      {0, 0, 0}, {1, 1, 1},
     {i, 1, Dimensions[imgnorm][[1]]}, {j, 1, Dimensions[imgnorm][[2]]};
  Image[improvedimage]
 1
```
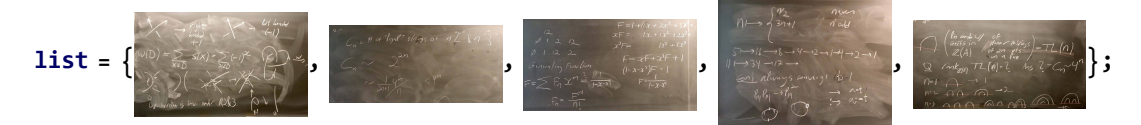

```
result = improveimage[list];
Magnify[result, 4]
```
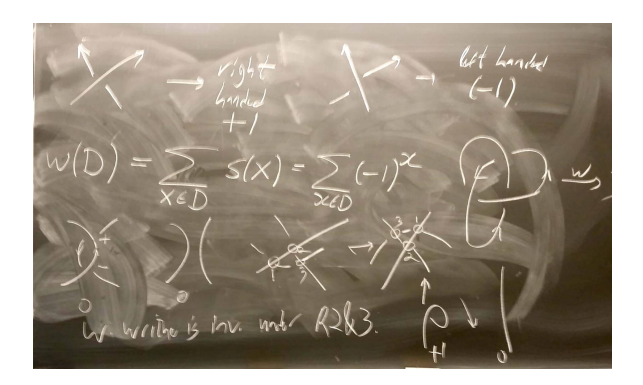

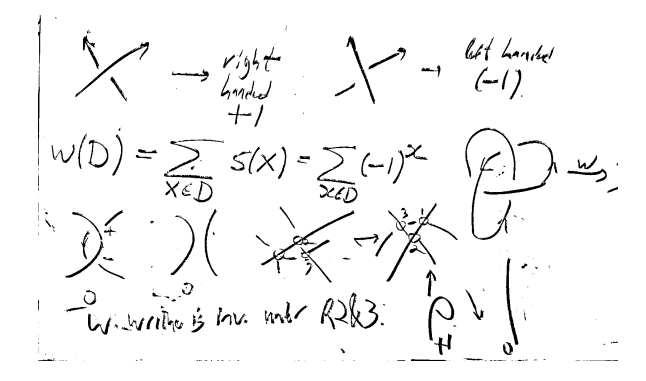

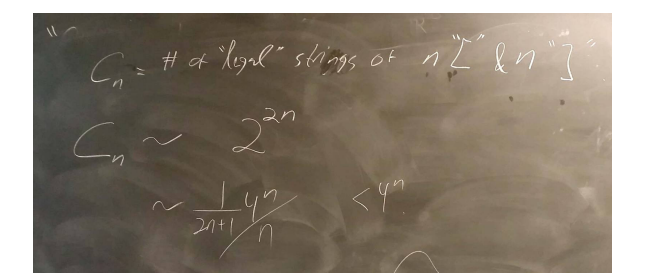

 $C_n = H d \text{log}$  slings of  $n \sum^r k n^r j^r$  $C_n \sim 2^{2n}$ <br> $\sim \frac{1}{2n+1}\sqrt[n]{n}$  < 4"

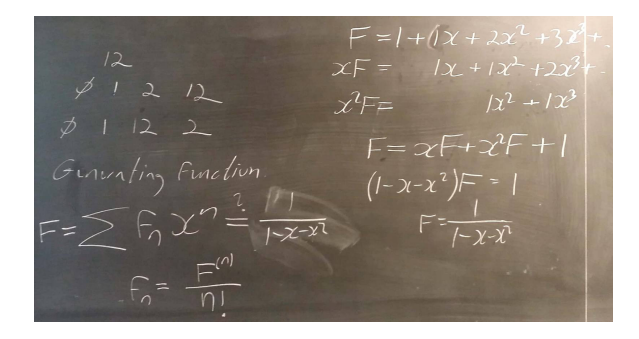

F=1+ $(\frac{1}{2}x + \frac{3x^2 + 3z^3}{x^2 + \cdots})$ <br>
F=2F+ $\frac{7x^2 + 2z^3}{x^2 + \cdots}$ <br>
F=2F+ $\frac{7x^2 + 1z^3}{x^2 + \cdots}$ <br>
F=2F+ $\frac{7x^2 + 1z^2}{x^2 + \cdots}$ <br>
F=2F+ $\frac{7x^2 + 1z^2}{x^2 + \cdots}$ <br>
F=2F+ $\frac{7x^2 + 1z^2}{x^2 + \cdots}$ <br>
F=2F+ $\frac{7x^2 + 1z^2}{x^2 + \cdots$ 

 $M \rightarrow \begin{cases} W_2 \\ 3n + 1 \end{cases}$  $\begin{array}{ccc}\n & \mathbf{L} & \mathbf{L} & \$ 

 $M \mapsto \begin{cases} \frac{W_2}{3n+1} & n \text{ odd} \\ 1 & n \text{ odd} \end{cases}$ 

 $\sqrt{n}nk_{\mathbb{Z}^{(A)}}$   $TL$  $n=1$   $\rightarrow$   $\rightarrow$  1  $112 - 41 - 6$  $13200 - 400$ 

 $\begin{pmatrix} 0 & 0 & 0 \\ 0 & 0 & 0 \\ 0 & 0 & 0 \\ 0 & 0 & 0 \\ 0 & 0 & 0 \\ 0 & 0 & 0 \\ 0 & 0 & 0 \\ 0 & 0 & 0 \\ 0 & 0 & 0 \\ 0 & 0 & 0 \\ 0 & 0 & 0 \\ 0 & 0 & 0 \\ 0 & 0 & 0 \\ 0 & 0 & 0 \\ 0 & 0 & 0 \\ 0 & 0 & 0 \\ 0 & 0 & 0 \\ 0 & 0 & 0 \\ 0 & 0 & 0 \\ 0 & 0 & 0 \\ 0 & 0 & 0 \\ 0 & 0 & 0 \\ 0 & 0 & 0 \\ 0 & 0 &$